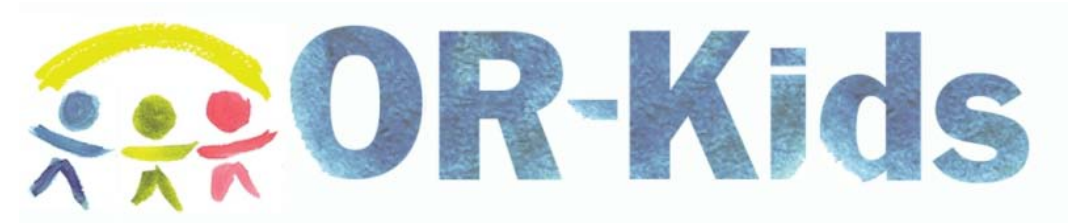

Glossary of Common Terms Referenced in OR-Kids

# <span id="page-0-1"></span>[A](#page-0-0) [B](#page-2-0) [C](#page-2-1) [D](#page-3-0) [E](#page-4-0) [F](#page-4-1) [G](#page-4-2) [H](#page-5-0) [I](#page-5-1) J K [L](#page-5-2) M [N](#page-6-0) [O](#page-6-1) [P](#page-6-2) Q [R](#page-8-0) [S](#page-9-0) [T](#page-9-1) U [V](#page-9-2) W X Y Z

<span id="page-0-0"></span>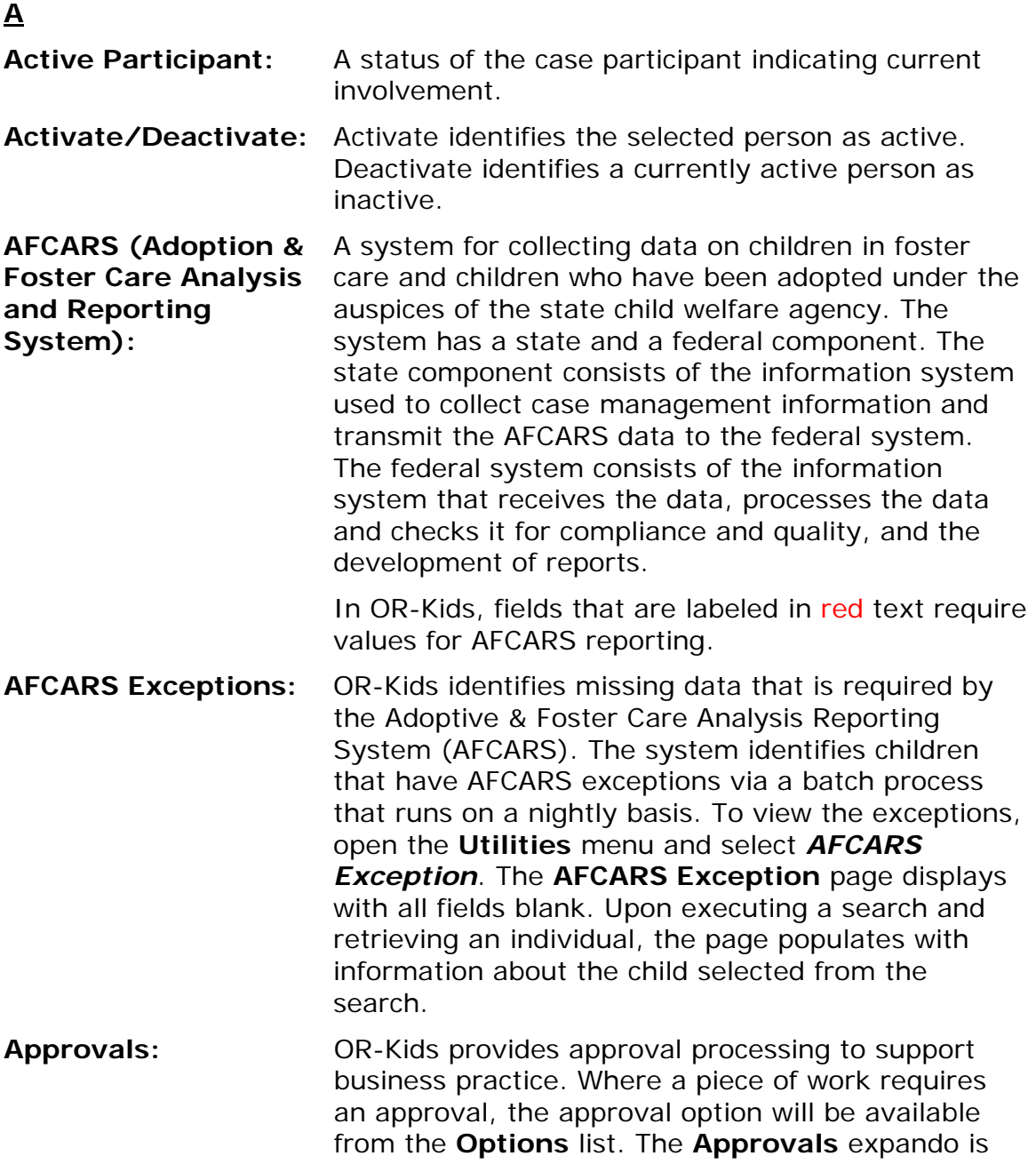

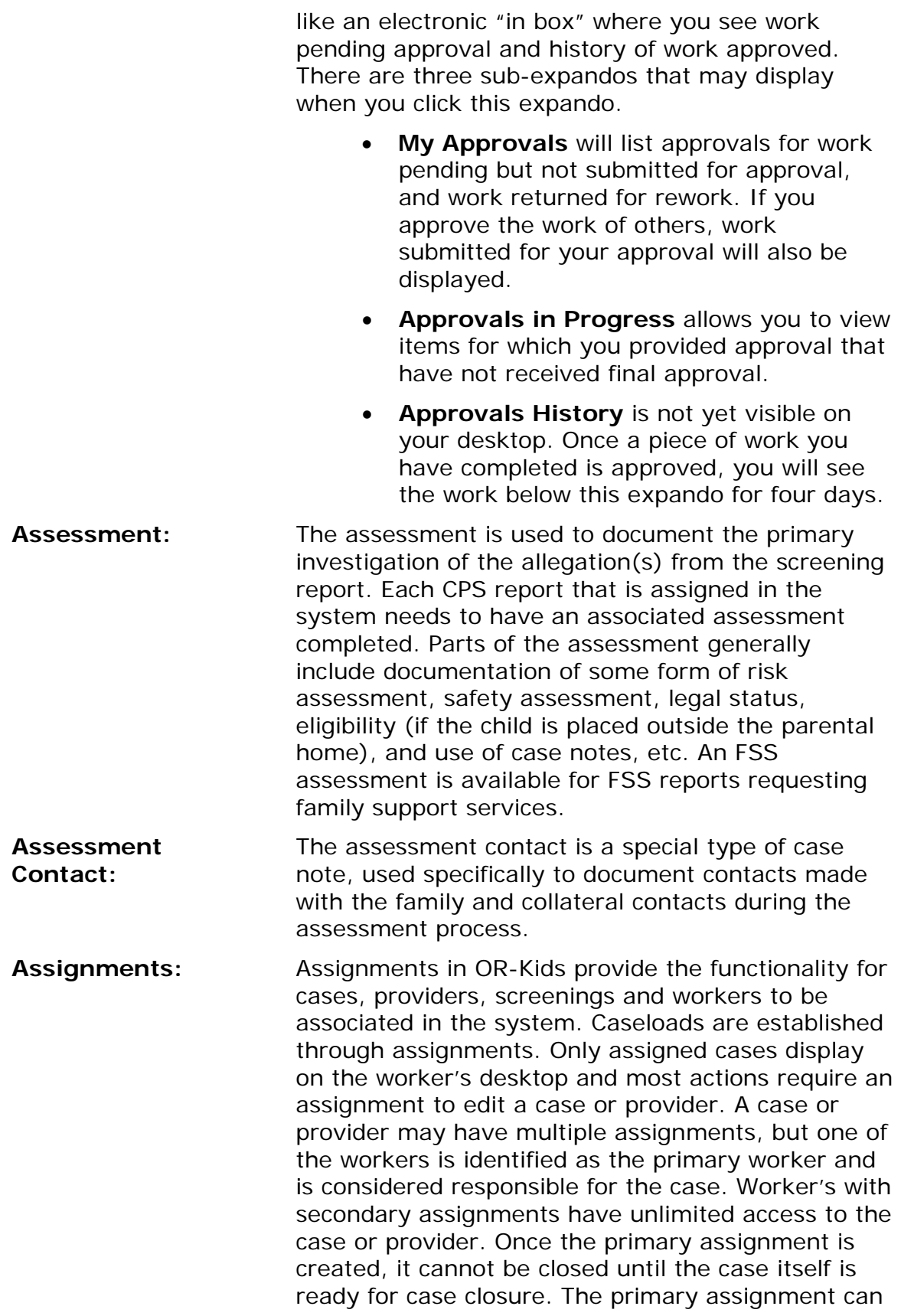

<span id="page-2-1"></span><span id="page-2-0"></span>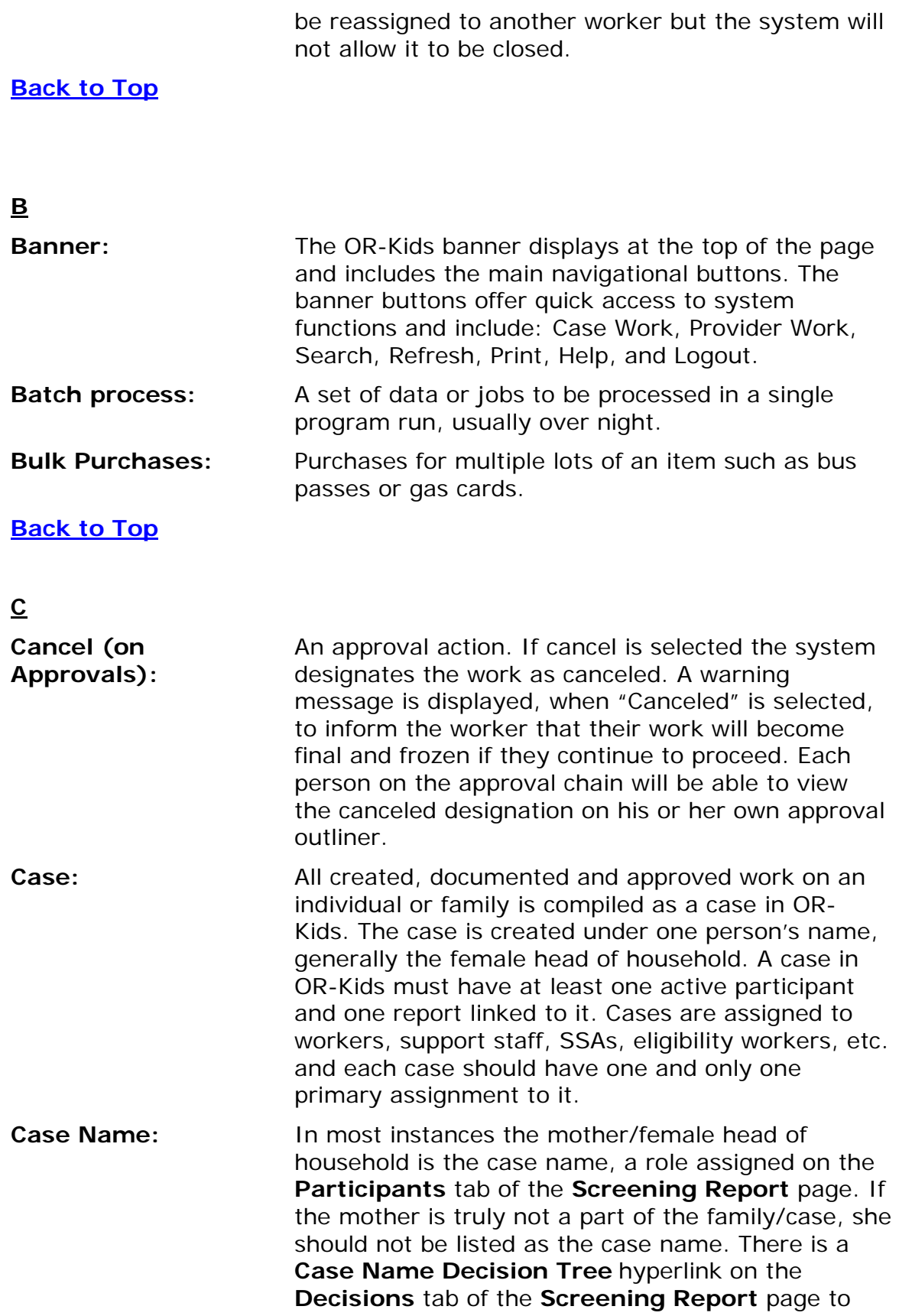

<span id="page-3-0"></span>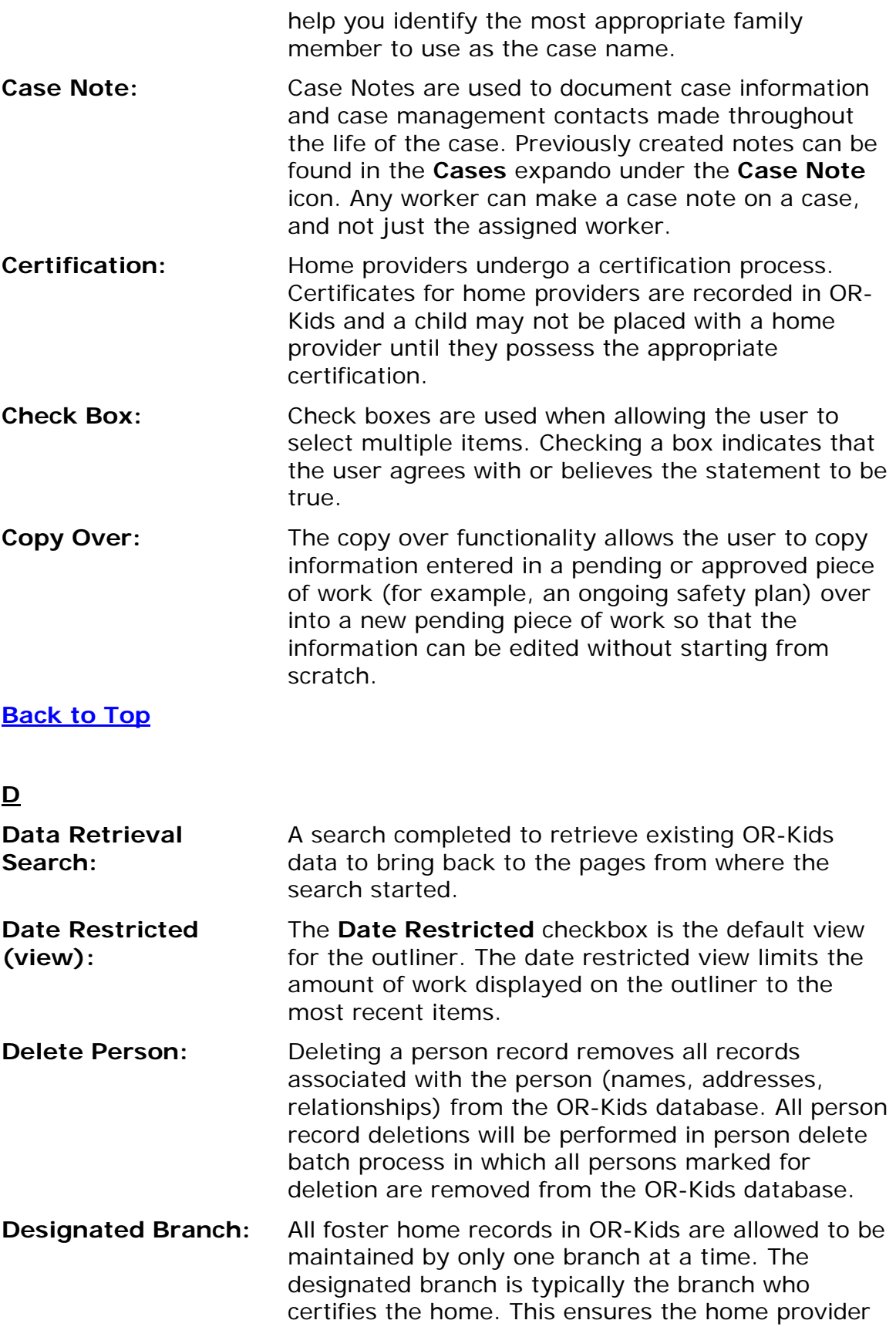

<span id="page-4-2"></span><span id="page-4-1"></span><span id="page-4-0"></span>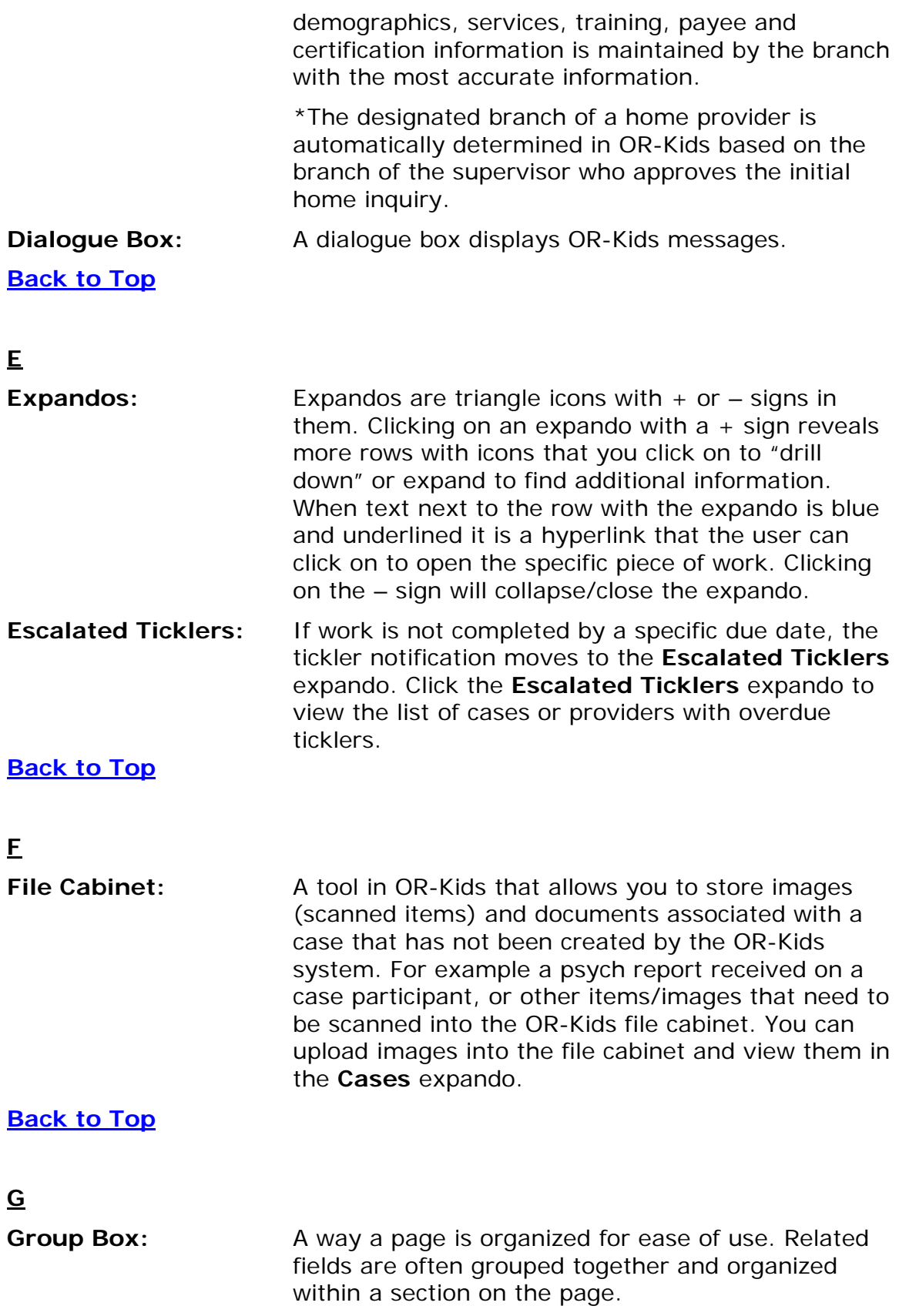

## **[Back to Top](#page-0-1)**

<span id="page-5-2"></span><span id="page-5-1"></span><span id="page-5-0"></span>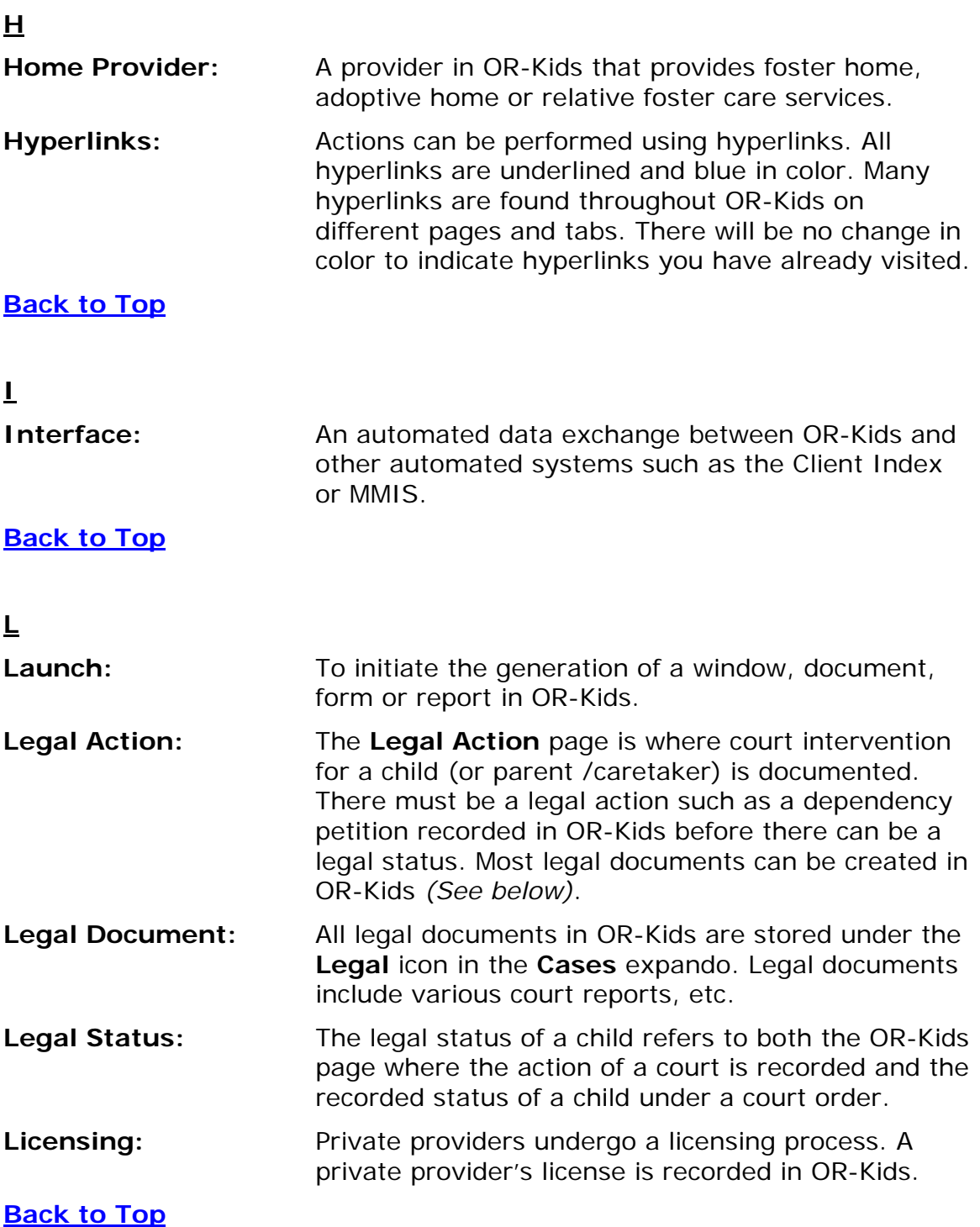

#### <span id="page-6-2"></span><span id="page-6-1"></span><span id="page-6-0"></span>**N Navigational Search:** A Search of the OR-Kids database to locate and view information in the system that the worker is authorized to see. From the **Navigational Search** page the worker can view, but cannot update, information. **NCANDS (National Child Abuse and Neglect Data System):** Is a voluntary national data collection and analysis system that aims to facilitate the secondary analysis of research data relevant to the study of child abuse and neglect. Some information recorded about both children and care givers is used for NCANDS reporting. **[Back to Top](#page-0-1) O Ongoing:** The term "ongoing" refers to a case that has moved from the initial assessment process and remains open for the agency to continue to provide services. Ongoing workers will complete processes like legal actions, permanency plans, case plans, update safety plans and case progress evaluations. They will most likely monitor a placement or an intact family that is receiving services from the agency and maintain the family's case plan. **Outliner:** In the outliner area, the worker is presented with his or her own 'desktop' with their specific work items displayed based on caseload assignments of those work items. **[Back to Top](#page-0-1) P Page:** A typically rectangular, separately controllable area of the screen. Used synonymously with window. **Parent Agency:** An agency (i.e. Catholic Social Services or Maplestar) that is responsible for the oversight/supervision of a home or private provider. Parent Agency information is documented using the

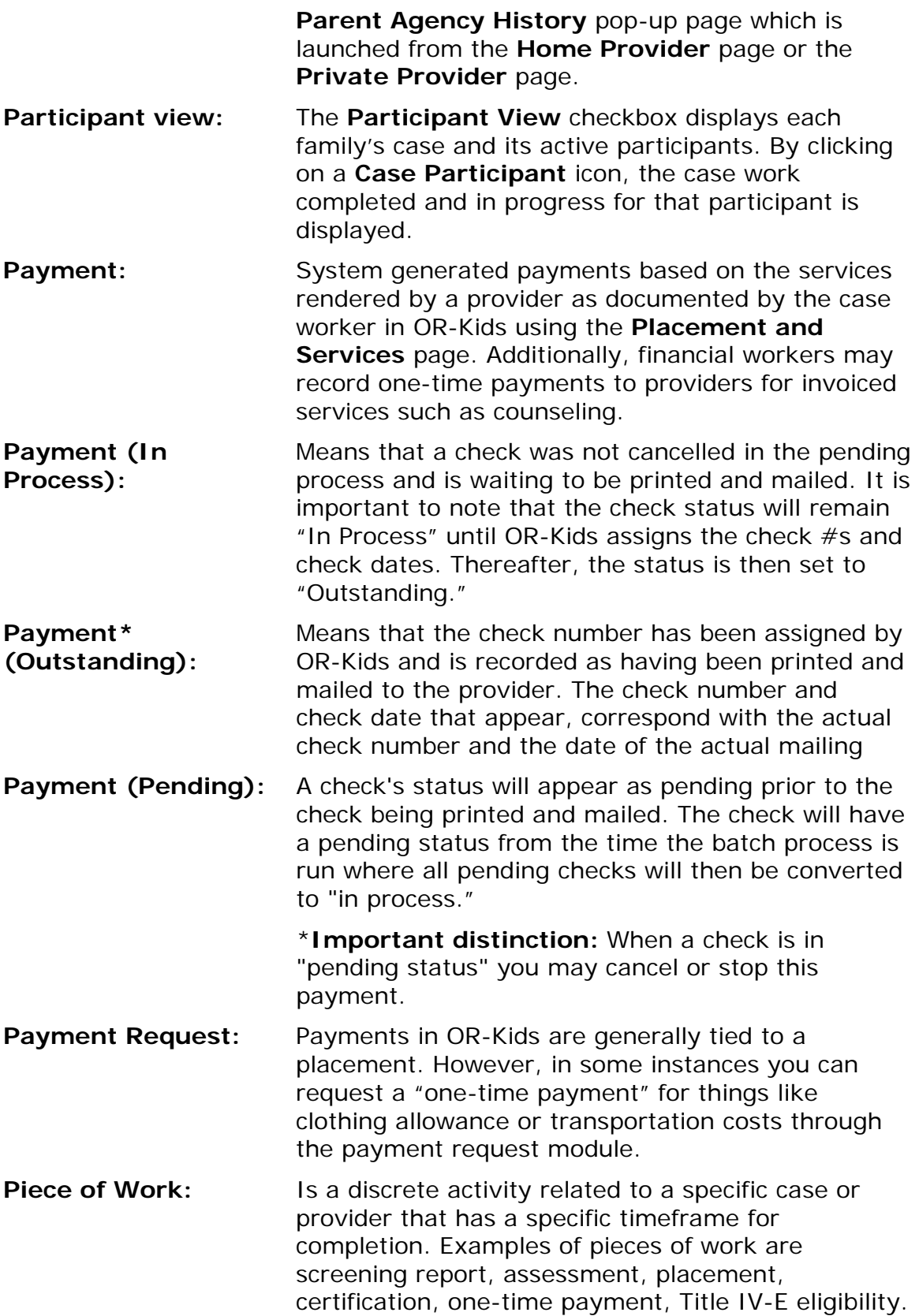

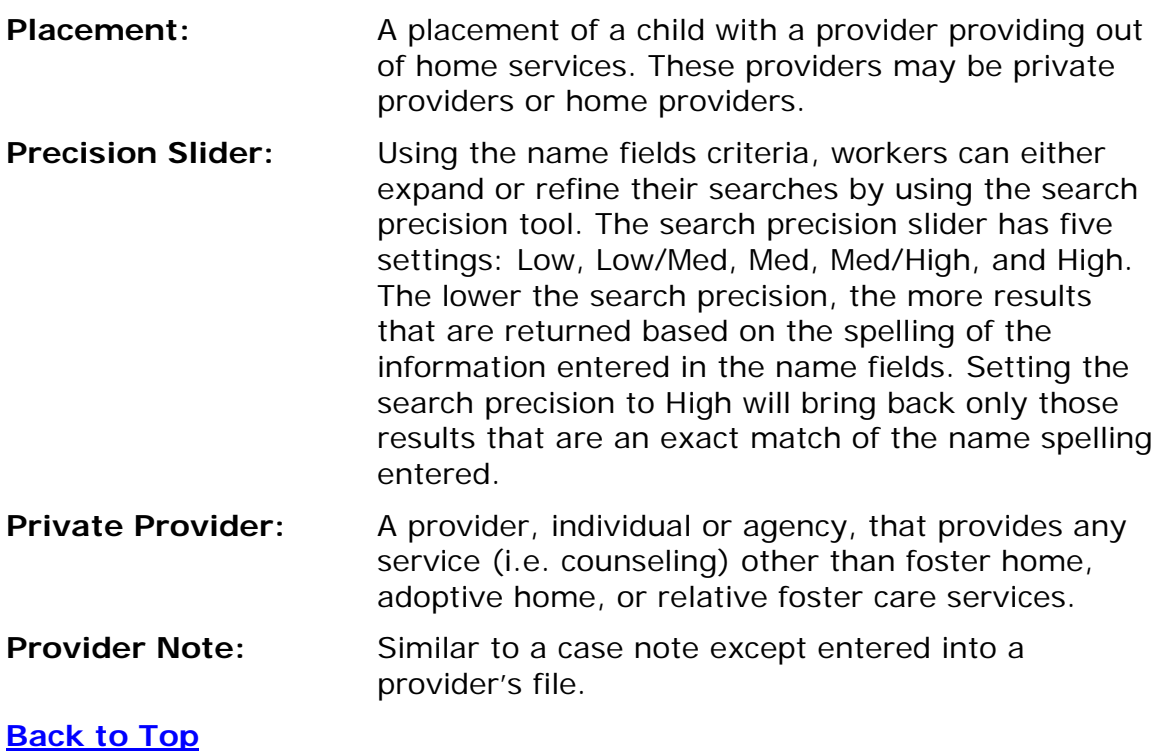

## <span id="page-8-0"></span>**R**

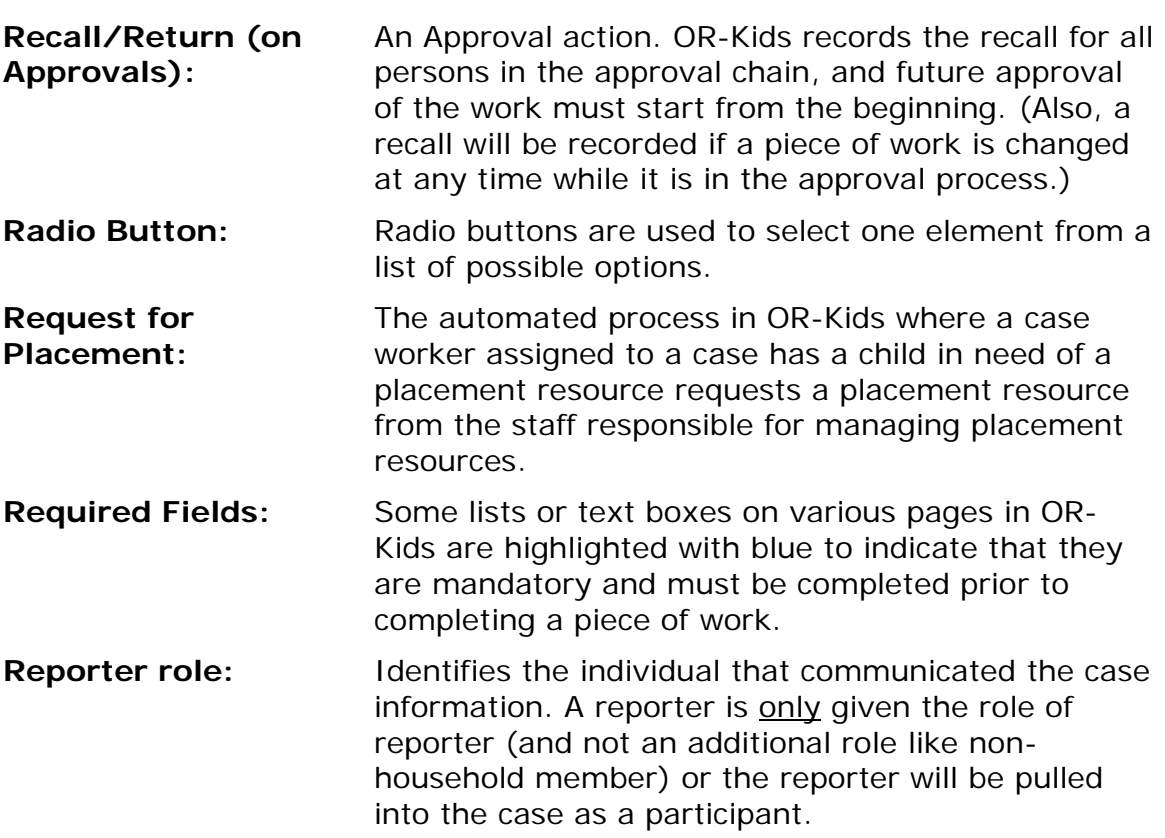

## **[Back to Top](#page-0-1)**

<span id="page-9-2"></span><span id="page-9-1"></span><span id="page-9-0"></span>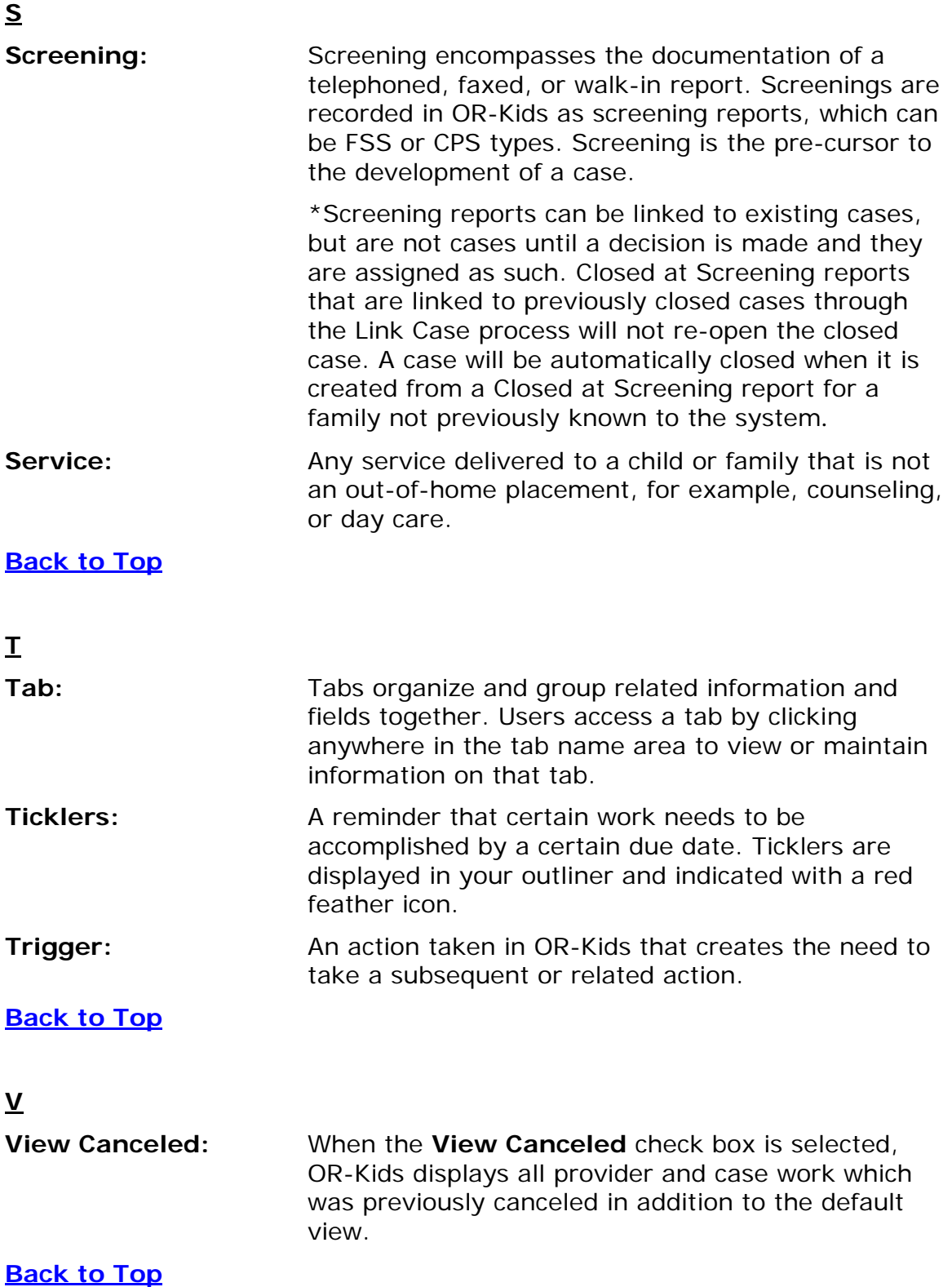